## Sony Decking User Manual

Thank you for reading Sony Decking User Manual. Maybe you have knowledge that, people have look hundreds times for their favorite readings like this Sony Decking User Manual, but end up in harmful downloads.

Rather than reading a good book with a cup of tea in the afternoon, instead they juggled with some harmful virus inside their computer.

Sony Decking User Manual is available in our book collection an online access to it is set as public so you can get it instantly.

Our books collection hosts in multiple locations, allowing you to get the most less latency time to download any of our books like this one.

Kindly say, the Sony Decking User Manual is universally compatible with any devices to read

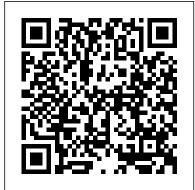

Popular Science Ziff Davis Press

FIFTH EDITION, UPDATED FOR 2020. The authoritative guide to producing, directing, shooting, editing, and distributing your video or film. Whether you aspire to be a great filmmaker yourself or are looking for movie gifts, this comprehensive guide to filmmaking is the first step in turning a hobby into a career. Widely acknowledged as the "bible" of video and film production, and used in courses around the world, The Filmmaker 's Handbook is now updated with the latest advances in HD and digital formats. For students and teachers, professionals and novices, this indispensable handbook covers all aspects of movie making. • Techniques for making dramatic features, documentaries, corporate, broadcast, and experimental videos and films • Shooting with DSLRs, video, film, and digital cinema cameras • In-depth coverage of lenses, lighting, sound recording, editing, and mixing • Understanding

HDR, RAW, Log, 4K, UHD, and other formats

 The business aspects of funding and producing your project
 Getting your movie shown in theaters, on television, streaming services, and online

**Popular Photography** Hal Leonard Corporation

Popular Science gives our readers the information and tools to improve their technology and their world. The core belief that Popular Science and our readers share: The future is going to be better, and science and technology are the driving forces that will help make it better.

Hi-fi News & Record Review Gulf Professional Publishing

Popular Science gives our readers the information and tools to improve their technology and their world. The core belief that Popular Science and our readers share: The future is going to be better, and science and technology are the driving forces that will help make it better.

*Inherent Vice* Final Cut Pro 2 for FireWire DV Editing

Discusses the costs and capabilities of desktop video products, integrating desktop video tools with traditional video equipment, and using video graphics and special effects

**The Absolute Sound** Taylor & Francis
The Avid Handbook caters to video editors

bordering on intermediate who are ready to unleash the full power of the Avid but don't know where to start. Rather than focusing on arcane keystrokes, the book teaches production procedures, the real key for getting a job done. Time saving, shortcuts, and strategies are emphasized, and the author tackles such real-world problems as set up, keeping a facility running, minimizing crashing, and troubleshooting head on. Bayes has helped thousands to avoid downtime and maximize creative time. \* Intermediate techniques for the Avid Xpress, Avid Xpress DV, Media Composer, and Symphony \* Emphasis on workflow strategies, configuration, troubleshooting, and administration \* Helps maximize creative time and eliminate downtime

The Routledge Guide to Music Technology
Peachpit Press

This book moves beyond the basics of "pushing the buttons"; explaining the most efficient and effective ways of using Xpress Pro to tell the story. Readers develop a working knowledge of the application with lessons and tutorials that cover every essential method and technique. An excellent resource for students and professional editors new to Xpress Pro, this book and downloadable resources combo provides valuable hands-on practice with an extended example that demonstrates the edit of an entire sequence. Project media and plug-ins are provided on the downloadable resources.

## Buying Guide 2001 Penguin

Popular Science gives our readers the information and tools to improve their technology and their world. The core belief that Popular Science and our readers share: The future is going to be better, and science and technology are the driving forces that will help make it better.

Moody's International Manual Duke University Press First Published in 2005. Routledge is an imprint of Taylor & Francis, an informa

company.

Popular Science John Wiley & Sons Create impressive effects with free DV and XPress Pro Capture, edit, and output digital media Import and export images, movies, and audio Master the Tools and Techniques Used by Professional Editors Avid made nonlinear video editing possible. This book makes it easy, even if you have no experience at all. In as little as a week, its clear instruction and realistic, practical tutorials will help you master every aspect of video editing with Avid: Capturing from DV or other source footage Creating and organizing storage bins Customizing settings to suit your specific needs Navigating and selecting clips for editing Editing clips into sequences Trimming sequences for more precise and flexible editing Importing graphics, audio, and movies Exporting edited sequences to a variety of formats Creating transitional and segment effects Know where all the tools are, and quickly find the easiest way to access any Avid function. Easily manage all your video sources, multiple audio tracks, and transitions and trims! Get just the right amount of information for the task at hand, such as keyframing audio. But Avid Made Easy is more than a comprehensive introduction to the capabilities of Avid Xpress and Free DV products. Author Jaime Fowler brings every bit of his vast experience to bear, helping you choose the right approach for every situation. He even teaches advanced techniques that you won't find covered in any Avid manual. The enclosed DVD contains your personal copy of Free DV, all the files you need

to complete the book's tutorials, and a collection of the hottest Avid plug-ins. Note: CD-ROM/DVD and other supplementary materials are not included as part of eBook file. *Popular Science* Rowman & Littlefield Publishers

Previous edition sold 7,000 copies! The Avid Handbook John Wiley & Sons In an age of digital technology and renewed anxiety about media piracy, Inherent Vice revisits the recent analog past with an eye-opening exploration of the aesthetic and legal innovations of home video. Analog videotape was introduced to consumers as a blank format, essentially as a bootleg technology, for recording television without permission. The studios initially resisted VCRs and began legal action to oppose their marketing. In turn, U.S. courts controversially reinterpreted copyright law to protect users' right to record, while content owners eventually developed ways to exploit the video market. Lucas Hilderbrand shows how videotape and fair use offer essential lessons relevant to contemporary progressive media policy. Videotape not only radically changed how audiences accessed the content they wanted and loved but also altered how they watched it. Hilderbrand develops an aesthetic theory of analog video, an "aesthetics of access" most boldly embodied by bootleg videos. He contends that the medium specificity of videotape becomes most apparent through repeated duplication, wear, and technical failure; video's visible and audible degeneration signals its uses for legal transgressions and illicit

pleasures. Bringing formal and cultural analysis into dialogue with industrial history and case law, Hilderbrand examines four decades of often overlooked histories of video recording, including the first network news archive, the underground circulation of Superstar: The Karen Carpenter Story, a feminist tape-sharing network, and the phenomenally popular website YouTube. This book reveals the creative uses of videotape that have made essential content more accessible and expanded our understanding of copyright law. It is a politically provocative, unabashedly nostalgic ode to analog.

<u>Jerry Hofmann on Final Cut Pro 4</u> Routledge Final Cut Pro 2 for FireWire DV EditingCRC Press

Hi Fi/stereo Review Routledge
"Richard Harrington and Robbie
Carman show you how to create
professional video on the Mac. In this
series, they share videos and project
files using real world examples in Final
Cut Studio and Adobe Creative Suite.
From pre-production to post, and
accomplishing it all within a tight
schedule, this podcast series gives you
a sample of what you can learn using
their book, Video Made on the a
Mac."--Publisher description.

Popular Science CRC Press

First published in 2006. Routledge is an imprint of Taylor & Francis, an informa company.

<u>Audio/Video Buying Guide/1994</u> Taylor & Francis

Popular Science gives our readers the information and tools to improve their technology and their world. The core

belief that Popular Science and our readers share: The future is going to be better, and science and technology are the driving forces that will help make it better.

<u>Audio Home Recording Act of 1991</u> CRC Press

Suitable for those new to nonlinear editing as well as experienced editors new to Final Cut Express, this book is an introduction to Apple's editing software package and the digital video format in general. You will come away with not only an in-depth knowledge of how to use Final Cut Express, but also a deeper understanding of the craft of editing and the underlying technical processes that will serve you well in future projects. Workflow, editing techniques, compositing, special effects, audio tools, and output are explained in clear, jargonfree terms. The book's emphasis is always on using Final Cut Express in the real world, and as such it is the only book to go beyond the interface to address crucial issues like proper setup, system configuration, hardware, the Mac operating system, what equipment to purchase, and troubleshooting common problems. Armed with this information, you will sidestep problems and complete projects of exceptional quality.

The Filmmaker's Handbook CRC Press Popular Science gives our readers the information and tools to improve their technology and their world. The core belief that Popular Science and our readers share: The future is going to be better, and science and technology are the driving forces that will help make it better.

## Popular Science CRC Press

Provides song histories, set lists, show reviews and statistics, and biographies of the band members.

## **Audio** New Riders

The third edition of The Ultimate Live Sound Operator's Handbook offers new sections on digital concepts, wireless considerations, digital mixers, modern digital snakes, routing schemes, block diagrams, signal paths, plug-ins for live sound, and more. Any live act must sound great to be well received by today's increasingly demanding audiences. If you're a sound operator, teacher, musician, or even a music fan who is interested in becoming a sound operator, you know that regardless of the musical genre or venue, high-quality audio is mandatory for an artist or band's success. This book shows you how to improve your audio skills, including how to build great sounds that form a professional-sounding mix. Revised and updated, The Ultimate Live Sound Operator's Handbook, 3rd Edition focuses on each modern and classic aspects of live sound operation in a way that is straightforward and easy to understand-from system, component, and acoustic considerations to miking, mixing, and recording the live show. Tightly produced online videos clearly demonstrate key concepts presented in the text. These instructional videos, along with hundreds of detailed illustrations and photographs, provide an incredibly powerful and useful learning experience. The Ultimate Live Sound Operator's Handbook, 3rd Edition, features: Shaping Instrument and Vocal Sounds Creating an Excellent Mix Mixer Basics Digital Mixers and Snakes Volume Issues and Sound Theory Digital Theory Managing the Signal Path Signal Processors and Effects Modern Plug-ins Microphone Principles, Techniques, and Design Wireless Systems In-Ear versus Floor Monitors Loudspeakers and **Amplifiers Acoustic Considerations Miking** the Group and Sound Check MacWeek Guide to Desktop Video Popular Mechanics inspires, instructs and influences readers to help them master the modern world. Whether it's

practical DIY home-improvement tips, gadgets and digital technology, information on the newest cars or the latest breakthroughs in science -- PM is the ultimate guide to our high-tech lifestyle.